# Status of GPU offloading on Wayland

Axel Davy

### <span id="page-0-0"></span>FOSDEM 2014

K ロ ▶ K 個 ▶ K 할 ▶ K 할 ▶ 이 할 → 9 Q Q →

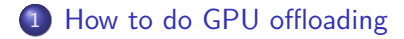

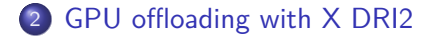

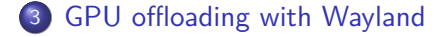

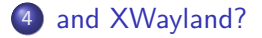

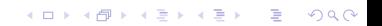

### Using a device

### **Traditional way:**

- **A DRM Master**
- Clients need to be authenticated by the DRM Master to render

<span id="page-2-0"></span>**New way:** Render-nodes. Allow to render without authentication (but without some functionalities)

# Sharing the buffers

### Access:

- VRAM: per-device
- RAM with GTT: cross-device

Sharing:

- $\bullet$  Handles  $\rightarrow$  per context Use example: Mesa internally, KMS
- Gem names  $\rightarrow$  per device *insecure* Use example: DRI2 DDX to allocate a buffer for Mesa
- <span id="page-3-0"></span>• Prime/Dma-buf fd  $\rightarrow$  to share secure Use example: Wayland, DRI2 GPU offloading, DRI3

KELK KØLK VELKEN EL 1990

# Memory Speed

Speed:

• VRAM/RAM: fast. DDR3 900Mhz/128bits  $\rightarrow$  read 14,4 GB/s + write 14,4 GB/s

- PCI express 2.0  $\times$ 8: 8  $\times$  500Mhz = 4 GB/s
- Thunderbolt  $\approx 1$  GB/s
- A 1080p screen buffer:  $\approx 8$  MB
- <span id="page-4-0"></span>60 screen buffer transfer per second:  $\approx$  480 MB/s

# Memory Speed

My system:

- **intel HD4000. Ram DDR3 800Mhz.**
- Amd HD7730m. VRAM DDR3 900Mhz. PCI express 2.0 x8.

**KORKARYKERKER POLO** 

<span id="page-5-0"></span>Rendering glmark2 on wayland ('build' test) in RAM: Intel HD4000: 1320 fps  $\approx$  10.5 GB/s Amd HD7730m: 250 fps  $\approx$  2 GB/s

# Tiling

Tiling: Special pixel ordering optimized to exploit local spatial coherence

**KORKARYKERKER POLO** 

- $\rightarrow$  good for performance !
- Not understandable between different card models/generations !

<span id="page-6-0"></span>Example: Intel HD4000. OpenArena tiling  $\rightarrow$  32 fps no tiling  $\rightarrow$  10 fps

#### [Status of GPU offloading on Wayland](#page-0-0)

[How to do GPU offloading](#page-7-0)

四四四 Sun Jan 19, 06:54 PM  $\Box$  $\Box$  $\times$ axel@axel-PC-arch:~ vdpaui nf o. t ar. gz  $\Box$  $\Box$  $\times$ videotest **Wayland Gears** wayl and

Ĩ

wayl and-screenshot.pn west on-4804a301db937 west on-4804a301db937c west on git  $weston$ <sup>m</sup> west on\_testing xf86-vi deo-wayl and xf 86- vi deo- w gl anor xwayl and-event s.c

<span id="page-7-0"></span>xwayl and result [axel @axel - PC-arch ~ weston-innge: error n shared object file: [axel @axel - PC-arch ~ Mesa warning: couldn' i on unavail able faxel@axel-PC-arch~ couldn't open libtxc Mesa warning: couldn' Mesa warning: couldn' Warning: FPS count is 1 frames in 1415863.2 300 frames in 5.015 300 frames in 5.014 300 frames in 5.015

weston

wllog wtest

xor glog

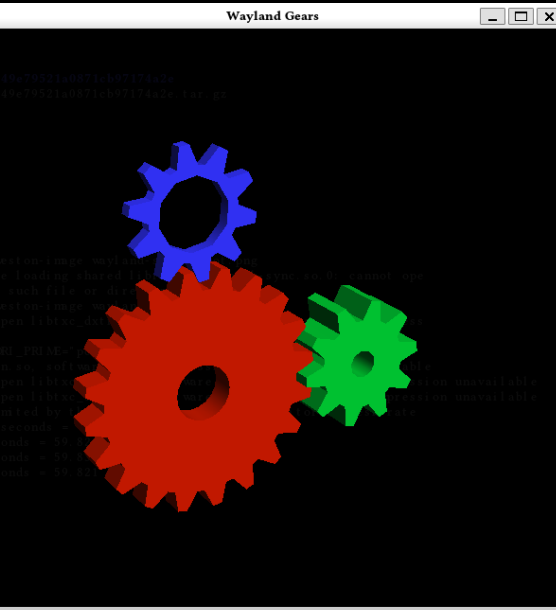

#### [Status of GPU offloading on Wayland](#page-0-0)

[How to do GPU offloading](#page-8-0)

四四四

Sun Jan 19, 06:58 PM

<span id="page-8-0"></span>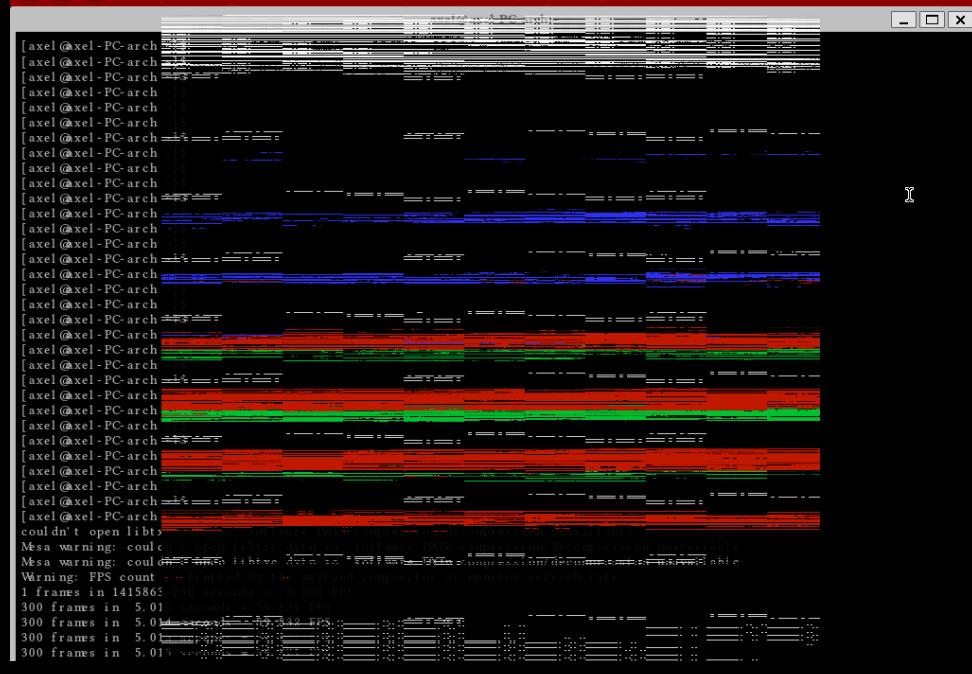

### Dmabuf fences

Work in progress by Maarten Lankhorst http://cgit.freedesktop.org/∼mlankhorst/linux

 $\rightarrow$  will remove remaining glitches!

Associate to each Dma-buf:

- One write fence
- Several read fences

<span id="page-9-0"></span>Extra feature: userspace can poll a dma-buf

### X DRI2

Main mechanism:

- Client gets the device path, opens it and authenticates to the server.
- Client gets a buffer from the X server. It renders to it.
- <span id="page-10-0"></span>Client tells X it has finished. X copies the buffer content to a correct location.

K ロ ▶ K 個 ▶ K 할 ▶ K 할 ▶ 이 할 → 이익 @

- A DDX per device/provider
- Manual configuration in xorg.conf or automatic
- <span id="page-11-0"></span>GPU offloading configured with XRandr. Two modes:
	- One gpu for display/One gpu for rendering
	- One gpu for display  $+$  rendering/One gpu for offloading DRI\_PRIME to specify the GPU to use (by indicated the provider number)

**KORK ERKER ADAM ADA** 

- With Prime, a buffer is created, shared between the two devices, and with no tiling.  $\rightarrow$  this requires special DDX code
- DRI2 copy is done to this buffer.
- When the client is fullscreen, this buffer is used for the screen pixmap, else there will need compositing to make the content be copied to the screen pixmap.
- <span id="page-12-0"></span>Everytime a part of the shared buffer is damaged, the whole buffer is damaged.

### Current issues

### **No synchronization** → tearings.

K ロ ▶ K 個 ▶ K 할 ▶ K 할 ▶ 이 할 → 9 Q Q →

<span id="page-13-0"></span>BUT Content ok

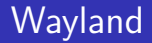

Main mechanism:

- Client gets the path of the device used by the compositor, opens it and authenticates to the server (or opens the render-node of another device).
- <span id="page-14-0"></span>• Client creates a set of buffers and lets the compositor know their existence. Renders to one, tell the compositor it has rendered to it, then render to another one. Will wait the compositor has released a buffer to use it again.

### What we would want to improve over DRI2

- **•** Tearings
- **•** Synchronization
- Need of server side support for Prime
- No configuration needed
- Support for every graphic device
- Hot plug support
- <span id="page-15-0"></span>• Buffer compatibility with the main graphic device handled client side, not server side

### First scheme.

- Server advertises the cards it can authenticate to.
- **Client can ask to authenticate to these cards.**
- Client sends a buffer the server's card can read (linear tiling).

**KORKARYKERKER POLO** 

What we want to improve:

- **Less server side code**
- <span id="page-16-0"></span>• Simplificate the code

### New Scheme

Rely on render-nodes:

The server doesn't need to know the existence of the other cards

K ロ ▶ K 個 ▶ K 할 ▶ K 할 ▶ 이 할 → 9 Q Q →

<span id="page-17-0"></span>• No need of extra code!

No provider number here.

 $\rightarrow$  ID\_PATH\_TAG, tag given by udev.

Example: launching glmark2-wayland on my dedicated card:

**KORKARYKERKER POLO** 

```
DRI PRIME="pci-0000_01_00_0" glmark2-wayland
or (not for compositors)
DRI PRIME=1 glmark2-wayland
```
<span id="page-18-0"></span> $\rightarrow$  hotplug, external devices, etc can be supported!

Rendering to linear buffer isn't optimal.

 $\rightarrow$  Render to a tiled buffer, and copy to a linear buffer shared with the compositor

Two ways:

- Embed clients in an Wayland compositor running on the dedicated card
	- Copy done in the embedded compositor.
	- But induces small lag for input/output, and more cpu comsumption.

- Glitches only if input lag  $>$  (1/refresh rate)ms
- <span id="page-19-0"></span>• Do the copy in Mesa
	- Glitches if we don't glFinish
	- But glFinish induces a loss of performance

### In both cases

You can rull full desktop on the card you want

K ロ ▶ K 個 ▶ K 할 ▶ K 할 ▶ 이 할 → 9 Q Q →

- No tearings !
- <span id="page-20-0"></span>• Vsync working

# Several cards displaying

OK, but what about the following case:

- Two displays, A and B.
- <span id="page-21-0"></span>Two cards, "1" connected to A, "2" connected to B.

K ロ ▶ K @ ▶ K 할 ▶ K 할 ▶ | 할 | © 9 Q @

# X DRI2

- Server controls the devices
- DDX for each device
- Copy tiled buffer  $\rightarrow$  linear buffer done server side
- **Clients authenticate to the server**
- <span id="page-22-0"></span>Special server code to handle rendering on a different card

**KORK ERKER ADAM ADA** 

### **Wayland**

- Server doesn't need to do anything
- Rely on render-nodes
- Client knows it uses a different card than the server and handles this case differently.
- <span id="page-23-0"></span>• Copy tiled buffer  $\rightarrow$  linear buffer done client side (or with an embed compositor)

### What has been done

- Render nodes
- DRI\_PRIME inside Mesa (rendering in a linear buffer if needed)
- We can choose the device to use with ID\_PATH\_TAG

K ロ ▶ K 個 ▶ K 할 ▶ K 할 ▶ 이 할 → 9 Q Q →

<span id="page-24-0"></span>Shutdown the dedicated GPU when unneeded

### What needs to be done

- **•** Dma-buf fences
- Mesa: rendering to a tiled buffer, and doing a copy to a linear buffer
- Use driconf to remember which device we want to use for an application
- **•** Remaining applications using Gem Names must be ported to use Prime (ex: vaapi)

**KORK ERKER ADAM ADA** 

<span id="page-25-0"></span>**• Handle displays connected to multiple GPUs** 

[Status of GPU offloading on Wayland](#page-0-0) [and XWayland?](#page-26-0)

### XWayland: wlglamor

**wlglamor:** XWayland DDX using Glamor to support Xrender and DRI2/DRI3.

**KORKARYKERKER POLO** 

**XWayland:** Xserver linked to a Wayland compositor. **Glamor:** don't care of the GPU. OpenGL based.

<span id="page-26-0"></span> $\rightarrow$  No need to support X GPU offloading.

**Problem:** DRI2 doesn't work with render-nodes.

Hopefully DRI3 can work with render-nodes. And DRI3 GPU offloading support could be similar.

K ロ ▶ K 個 ▶ K 할 ▶ K 할 ▶ 이 할 → 9 Q Q →

<span id="page-27-0"></span>DRI3 still not entirely ready. Fixes coming.

### <span id="page-28-0"></span>Thanks!

K ロ ▶ K @ ▶ K 할 ▶ K 할 ▶ | 할 | ⊙Q @